# **OpenSea API Python wrapper documentation**

*Release 0.1.7*

**Attila Toth**

**Jan 04, 2023**

# **CONTENTS**

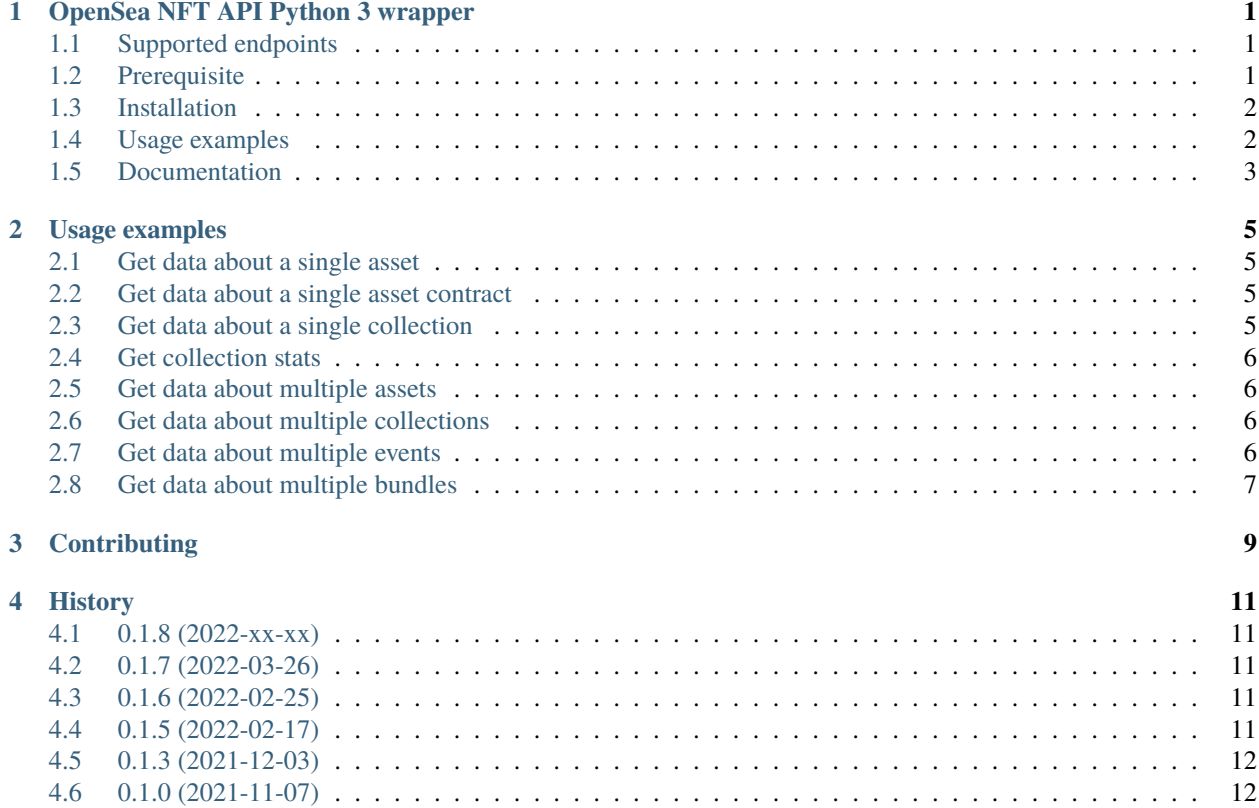

#### **OPENSEA NFT API PYTHON 3 WRAPPER**

<span id="page-4-0"></span>This an API wrapper library for the [OpenSea API](https://docs.opensea.io/reference/api-overview) written in Python 3.

The library provides a simplified interface to fetch a diverse set of NFT data points from OpenSea.

## <span id="page-4-1"></span>**1.1 Supported endpoints**

The wrapper covers the following OpenSea API endpoints:

- Single asset [\(/asset\)](https://docs.opensea.io/reference/retrieving-a-single-asset)
- Single asset contract [\(/asset\\_contract\)](https://docs.opensea.io/reference/retrieving-a-single-contract)
- Single collection [\(/collection\)](https://docs.opensea.io/reference/retrieving-a-single-collection)
- Collection stats [\(/collection/{slug}/stats\)](https://docs.opensea.io/reference/retrieving-collection-stats)
- Multiple assets] [\(/assets\)](https://docs.opensea.io/reference/getting-assets)
- Multiple collections [\(/collections\)](https://docs.opensea.io/reference/retrieving-collections)
- Multiple events [\(/events\)](https://docs.opensea.io/reference/retrieving-asset-events)
- Multiple bundles [\(/bundles\)](https://docs.opensea.io/reference/retrieving-bundles)
- Asset listings [\(/asset/{asset\\_contract\\_address}/{token\\_id}/listings\)](https://docs.opensea.io/reference/asset-listings)
- Asset offers [\(/asset/{asset\\_contract\\_address}/{token\\_id}/offers\)](https://docs.opensea.io/reference/asset-offers)

## <span id="page-4-2"></span>**1.2 Prerequisite**

You need to have an **API key** to use the OpenSea API, and thus you need one to use this wrapper too. [You can request](https://docs.opensea.io/reference/request-an-api-key) [a key here.](https://docs.opensea.io/reference/request-an-api-key) NOTE: The API key can take over 4-7 days to be delivered. It also requires you to show the project you are working on.

#### <span id="page-5-0"></span>**1.3 Installation**

Install with pip:

```
virtualenv env && source env/bin/activate
pip install opensea-api
```
#### **1.3.1 Upgrade**

pip install opensea-api -U

#### <span id="page-5-1"></span>**1.4 Usage examples**

```
# import the OpenseaAPI object from the opensea module
from opensea import OpenseaAPI
# create an object to interact with the Opensea API (need an api key)
api = OpenseaAPI(apikey="YOUR APIKEY")
# fetch a single asset
contract_address = "0x495f947276749Ce646f68AC8c248420045cb7b5e"
token_id = "66406747123743156841746366950152533278033835913591691491127082341586364792833
˓→"
result = api.asset(asset_contract_address=contract_address, token_id=token_id)
# fetch multiple assets
result = api.assets(owner="0xce90a7949bb78892f159f428d0dc23a8e3584d75", limit=3)
# fetch a single contract
result = api.contract(asset_contract_address="0x495f947276749Ce646f68AC8c248420045cb7b5e
\rightarrow")
# fetch a single collection
result = api.collection(collection_slug="cryptopunks")
# fetch multiple collections
result = api.collections(asset_owner="0xce90a7949bb78892f159f428d0dc23a8e3584d75",␣
\rightarrowlimit=3)
# fetch collection stats
result = api.collection_stats(collection_slug="cryptopunks")
# fetch multiple events
from opensea import utils as opensea_utils
period_end = opensea_utils.datetime_utc(2021, 11, 6, 14, 30)
result = api.events(occurred_before=period_end,
   limit=10.
```
(continues on next page)

(continued from previous page)

```
export_file_name="events.json",
)
# fetch multiple bundles
result = api.bundles(limit=2)# paginate the events endpoint (cursors are handled internally)
from datetime import datetime, timezone
start_at = datetime(2021, 10, 5, 3, 25, tzinfo=timezone.utc)
finish_at = datetime(2021, 10, 5, 3, 20, tzinfo=timezone.utc)
event_generator = api.events_backfill(start=start_at,
                                      until=finish_at,
                                      event_type="successful")
for event in event_generator:
    if event is not None:
        print(event) # or do other things with the event data
```
[Here's a demo video showcasing the basics.](https://www.youtube.com/watch?v=ga4hTqNRjfw)

#### <span id="page-6-0"></span>**1.5 Documentation**

- [Wrapper documentation](https://opensea-api.attilatoth.dev)
- [OpenSea API documentation](https://docs.opensea.io/reference/api-overview)

**TWO**

#### **USAGE EXAMPLES**

#### <span id="page-8-1"></span><span id="page-8-0"></span>**2.1 Get data about a single asset**

```
from opensea import OpenseaAPI
api = OpenseaAPI(apikey="<APIKEY>")
result = api.asset(asset_contract_address="0x495f947276749Ce646f68AC8c248420045cb7b5e",
                   token_id=
˓→"66406747123743156841746366950152533278033835913591691491127082341586364792833")
print(result)
```
#### <span id="page-8-2"></span>**2.2 Get data about a single asset contract**

```
from opensea import OpenseaAPI
api = OpenseaAPI(apikey="<APIKEY>")
result = api.contract(asset_contract_address="0x495f947276749Ce646f68AC8c248420045cb7b5e
\leftrightarrow")
print(result)
```
## <span id="page-8-3"></span>**2.3 Get data about a single collection**

```
from opensea import OpenseaAPI
api = OpenseaAPI(apikey="<APIKEY>")
result = api.collection(collection_slug="cryptopunks")
print(result)
```
#### <span id="page-9-0"></span>**2.4 Get collection stats**

```
from opensea import OpenseaAPI
api = OpenseaAPI(apikey="<APIKEY>")
result = api.collection_stats(collection_slug="cryptopunks")
print(result)
```
#### <span id="page-9-1"></span>**2.5 Get data about multiple assets**

This example fetches three NFTs that Snoop Dogg owns:

```
from opensea import OpenseaAPI
api = OpenseaAPI(apikey="<APIKEY>")
result = api.assets(owner="0xce90a7949bb78892f159f428d0dc23a8e3584d75",
                    limit=3)print(result)
```
#### <span id="page-9-2"></span>**2.6 Get data about multiple collections**

This example creates a JSON file with 3 collections where Snoop Dogg is an owner:

```
from opensea import OpenseaAPI
api = OpenseaAPI(apikey="<APIKEY>")
result = api.collections(asset_owner="0xce90a7949bb78892f159f428d0dc23a8e3584d75",
                         limit=3,
                         export_file_name='snoop_collections.json')
```
print(result)

#### <span id="page-9-3"></span>**2.7 Get data about multiple events**

This example creates a JSON file with 10 events that happened between the defined time period (UTC timezone) between 2021-11-06 14:25 and 2021-11-06 14:30

```
from opensea import OpenseaAPI
from opensea import utils
api = OpenseaAPI(apikey="<APIKEY>")
period_start = utils.datetime_utc(2021, 11, 6, 14, 25)period = utils.datetime_utc(2021, 11, 6, 14, 30)
result = api.events(occurred_after=period_start,
                    occurred_before=period_end,
                    limit=10,
                    export_file_name='events.json')
print(result)
```
# <span id="page-10-0"></span>**2.8 Get data about multiple bundles**

```
from opensea import OpenseaAPI
api = OpenseaAPI(apikey="<APIKEY>")
result = api.bundles(limit=3)print(result)
```
#### **THREE**

## **CONTRIBUTING**

- <span id="page-12-0"></span>• [Submit an issue](https://github.com/zseta/python-opensea/issues) to report a bug or suggest a new feature
- Submit a PR with a bugfix or a new feature.
- Write a blog post or a tutorial about how you are using the OpenSea API and this wrapper

#### **FOUR**

#### **HISTORY**

#### <span id="page-14-1"></span><span id="page-14-0"></span>**4.1 0.1.8 (2022-xx-xx)**

- Add include\_orders in the assets api
- Add cursor-based pagination in assets endpoint

## <span id="page-14-2"></span>**4.2 0.1.7 (2022-03-26)**

- Add support for [asset listings](https://docs.opensea.io/reference/asset-listings) and [asset offers](https://docs.opensea.io/reference/asset-offers) endpoints
- Add occured\_after and collection\_editor arguments to events endpoint
- Handle SSL error when making requests
- Docs: add example to paginate the events endpoint (using events\_backfill())

#### <span id="page-14-3"></span>**4.3 0.1.6 (2022-02-25)**

• Fix /events endpoint pagination (events\_backfill() function) by passing only *the cursor hash* and not the full URL to the next request.

## <span id="page-14-4"></span>**4.4 0.1.5 (2022-02-17)**

- Ability to override base\_url with any other URL
- Support for cursor-based pagination for /events endpoint (and removed deprecated arguments)
- New function to help paginate the /events endpoint
- Introducing a temporary function to fix the next url problem until OpenSea addresses this issue
- Minor docs updates and cleanup

# <span id="page-15-0"></span>**4.5 0.1.3 (2021-12-03)**

- Ability to reach all endpoints from one OpenseaAPI object
- API key support (Opensea requires it from now on)

# <span id="page-15-1"></span>**4.6 0.1.0 (2021-11-07)**

• First release on PyPI.